#### Spatial analysis for the assessment of the environmental changes in the landscapes of Izmir surroundings

Presented at 10<sup>th</sup> International Conference on Environmental, Cultural, Economic and Social Sustainability Split, Croatia

Polina Lemenkova

January 22, 2014

**YO A REPART AND A REPAIR** 

#### Table of Contents

[Study Area](#page-2-0) [Research Problem](#page-2-0) [Research Questions and Goals](#page-3-0)

[Methods](#page-4-0)

[Data Import](#page-5-0) [Data Conversion](#page-6-0) [Creating Multi-band Color Composite](#page-7-0) [Selecting Area of Interest \(AOI\)](#page-8-0) [Clustering Segmentation](#page-9-0) [Clustering: Algorithm](#page-10-0) [Clustering: Visualization](#page-11-0)

**[Results](#page-12-0)** 

[Accuracy Assessment](#page-13-0) [Verification via the Google Earth: Algorithm](#page-13-0) [Error Matrix](#page-14-0) [Final Calculations](#page-15-0) [Kappa Statistics](#page-16-0) [Comments on Table](#page-17-0)

**KED KARD KED KED E VOQO** 

**[Conclusions](#page-18-0)** 

[Thanks](#page-19-0)

**[References](#page-20-0)** 

[Bibliography](#page-21-0)

<span id="page-2-0"></span>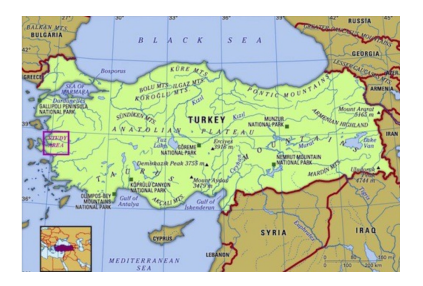

The study region is located in western Turkey, Izmir surroundings.

The region has strong anthropogenic pressure: well developed transport network, intensive shipping and maritime constructions, industrial factories, plants, densely populated urban districts, intensive agricultural cultivation.

Research Problem:

- $\blacktriangleright$  The region of Izmir is a particular part of Turkey: it has unique landscapes with variety of vegetation types, diverse relief and natural reserve areas;
- $\blacktriangleright$  The vegetation within the Aegean region has very complex character;
- $\blacktriangleright$  Area is characterized by the the variety, biogeographical diversity and richness;
- $\blacktriangleright$  At the same time, Izmir, a third large metropolis of Turkey, is an industrial city of high importance;
- $\blacktriangleright$  Izmir is a key seaport harbor, strategic for the country and Mediterranean region;

イロト イ押ト イヨト イヨト

 $\Omega$ 

<span id="page-3-0"></span>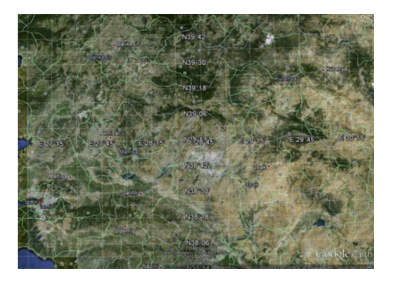

Western Turkey, Izmir region. Landscapes from the aerial view. Source: Google Earth

Research Questions and Goals:

- $\blacktriangleright$  How landscapes within the test area of Izmir region changed due to the anthropogenic effects
- $\triangleright$  Visualization of the landscapes in the given time scope of 13 years (1987-2000)
- $\blacktriangleright$  If there are changes, what are the exact areas (in ha or km) occupied by every land cover type.
- ▶ Calculate & Assess Accuracy.
- $\blacktriangleright$  How can remote sensing (RS) data and GIS tools of Erdas Imagine be used for answering questions (1) and (2).

 $\mathbf{A} \equiv \mathbf{A} + \mathbf{A} + \mathbf{B} + \mathbf{A} + \mathbf{B} + \mathbf{A} + \mathbf{B} + \mathbf{A} + \mathbf{B} + \mathbf{A} + \mathbf{B} + \mathbf{A} + \mathbf{B} + \mathbf{A} + \mathbf{B} + \mathbf{A} + \mathbf{B} + \mathbf{A} + \mathbf{B} + \mathbf{A} + \mathbf{B} + \mathbf{A} + \mathbf{B} + \mathbf{A} + \mathbf{B} + \mathbf{A} + \mathbf{B} + \mathbf{A} + \mathbf{B} + \mathbf{A} + \math$ 

 $2990$ 

Demonstration & Discussion

<span id="page-4-0"></span>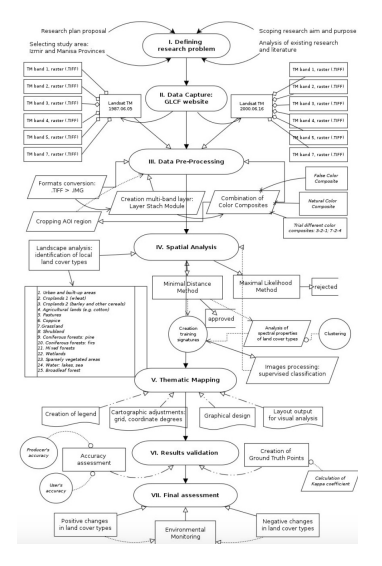

- $\blacktriangleright$  Data import and conversion
- Creating multi-band layer & color composite Selecting AOI (Area Of Interest)

 $\mathbf{A} \equiv \mathbf{A} + \mathbf{B} + \mathbf{A} + \mathbf{B} + \math$ 

 $OQ$ 

- $\blacktriangleright$  Clustering segmentation and classification GIS Mapping
- ▶ Verification via Google Earth
- ▶ Accuracy Assessment
- Analyzing results

Methodological Flowchart

<span id="page-5-0"></span>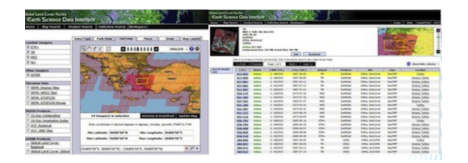

- ▶ Study Area. Selecting study area covered by Landsat TM scenes.
- $\blacktriangleright$  GLCF website: Landsat Thematic Mapper (TM)
- $\blacktriangleright$  Global Land Cover Facility (GLCF) Earth Science Data Interface
- $\blacktriangleright$  Analysis of vegetation types: images taken during summer (June).

For selecting target area, a spatial mask of coordinates ranging from 26◦00'-26◦00' E to 38◦00'-39◦00' N was applied.

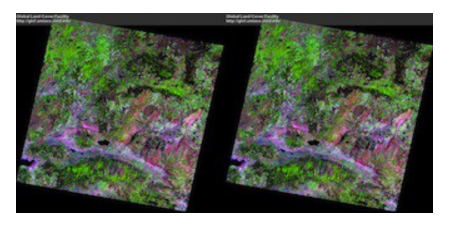

- ▶ Target images: 1987 and 2000
- $\blacktriangleright$  Tme span of 13-years (1987-2000)
- $\blacktriangleright$  Change detection in the land cover types.

イロト イ押 トイヨ トイヨ トー

 $QQ$ 

<span id="page-6-0"></span>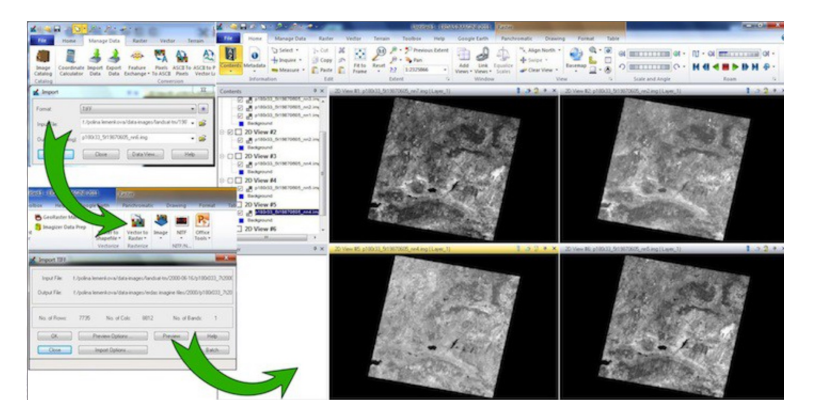

Conversion of raw .TIFF Landsat TM images into Erdas Imagine ".img" format.

イロトメ 倒 トメ きょくきょう きっ

 $QQQ$ 

#### <span id="page-7-0"></span>Creating Multi-band Color Composite

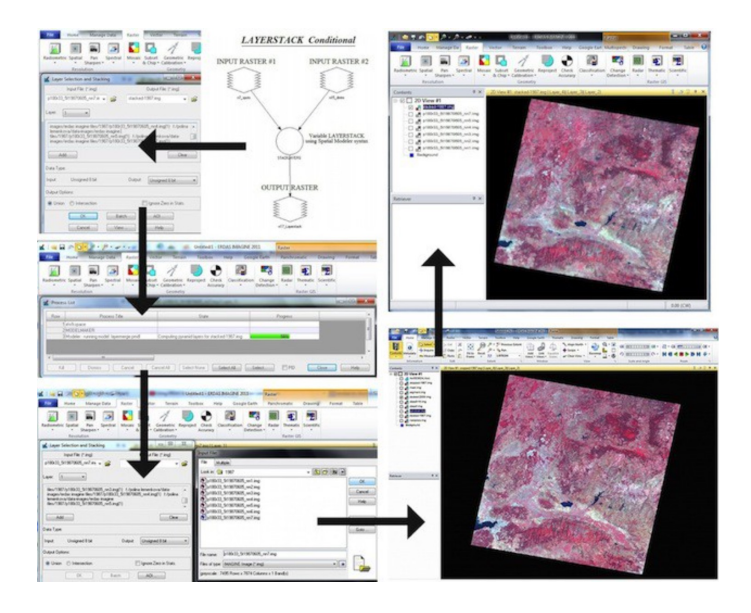

 $\mathbf{E} = \mathbf{A} \oplus \mathbf{B} + \mathbf{A} \oplus \mathbf{B} + \mathbf{A} \oplus \mathbf{B} + \mathbf{A} \oplus \mathbf{B} + \mathbf{A} \oplus \mathbf{A}$  $OQ$ 

# <span id="page-8-0"></span>Selecting AOI

Test area: Izmir surroundings.

- $\blacktriangleright$  Test area: Manisa and Izmir provinces covering various landscapes types;
- $\triangleright$  AOI ecological diversity: urban built-up areas, coastal zone, agricultural crop areas, hilly landscapes;
- I Urban areas located on the coastal area of the Aegean Sea with ca. 4 M people:
- If Human impact on the environment: demographic, cultural  $&$  economic pressure;
- $\blacktriangleright$  This is reflected in various land cover types, landscapes patterns, heterogeneity;

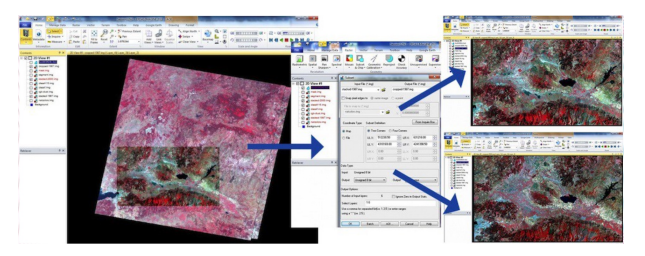

**KED KARD KED KED E YORA** 

- $\blacktriangleright$  Left: Selecting AOI from the overlapping initial Landsat images.
- $\blacktriangleright$  Center: adjusting parameters, Erdas Imagine.
- Right: AOI 1987 (above) and AOI 2000 (below).

<span id="page-9-0"></span>Principle of clustering segmentation:

- $\blacktriangleright$  The logical algorithmic approach of clustering segmentation consists in merging pixels on the images into clusters.
- $\triangleright$  Grouping pixels is based on the assessment of their homogeneity, that is, distinguishability from the neighboring pixel elements.
- $\triangleright$  Clusters enable to analyze spectral & textural characteristics of the land cover types, i.e. to perform spatial analysis.
- $\triangleright$  Accurate cluster segmentation of the images is an important step for supervised classification.

Differentiating Patterns via DNs:

- $\blacktriangleright$  Image classification consists in assignation of all pixels into land cover classes of the study area.
- $\triangleright$  Classification is done using multispectral data, spectral pattern (signatures) of the pixels that represent land cover classes.
- $\triangleright$  Various land cover types and landscape features are detected using individual properties of digital umbers (DNs) of the pixels.
- $\blacktriangleright$  The DNs show values of the spectral reflectance of the land cover features, and individual properties of the objects.

**YO A REPART AND A REPAIR** 

- <span id="page-10-0"></span>In Clustering was performed to classify pixels into thematic groups, or clusters.
- In Number of clusters  $= 15$ , which responds to the selected land cover types in the study area.
- $\triangleright$  During clustering, each digital pixel on the image is categorized to the respecting cluster,
- $\triangleright$  Assigned cluster is the one to which the mean DN value of the given pixel is the closest.
- $\blacktriangleright$  The process is repeated in an iterative way,
- $\triangleright$  Iteration continued until optimal values of the class groups and the pixels assigned to the corresponding classes are reached.
- $\blacktriangleright$  Afterwards, the land cover types were visually assessed and identified for each land cover class.

**YO A REPART AND A REPAIR** 

### <span id="page-11-0"></span>Clustering: Visualization

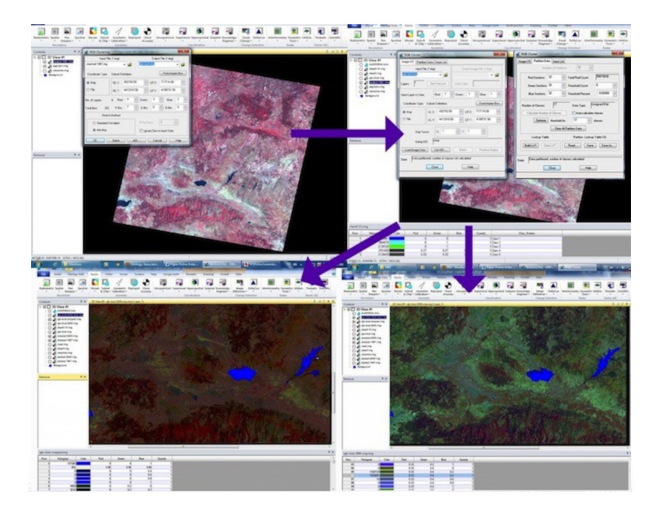

 $\blacktriangleright$  Final thematic mapping is based on the results of the image classification:

K ロ ▶ K @ ▶ K 할 ▶ K 할 ▶ | 할 | © 9 Q @

- $\triangleright$  Visualizing landscape structure and land cover in the study area.
- $\blacktriangleright$  Final thematic maps are represented on the following two slides.

#### <span id="page-12-0"></span>Maps of 1987 and 2000

LAND COVER TYPES IN PROVINES MANISA AND IZMIR, WESTERN TURKEY.

1. Landsat TM initial image

OVER THES IN PROVINCS MANISA AND MMIR, WESTERN THE SUPERINT SUPERINT OF SUPERINT SUPERINT SUPERINT SUPERINT SUPERINT OF SUPERINT SUPERINT SUPERINT SUPERINT SUPERINT SUPERINT SUPERINT SUPERINT SUPERINT SUPERINT SUPERINT SUP

2. Thematic map of land cover types

Sozdag Monntain

Auxiliary tehnical data: hitiaf data: Landsat TM image<br>soguired an 2005.08.16 by EarthSat.<br>ARES 2, Path 183, Row 633.

Arthuded by GLCF in GeoTIFF

Land cover classes: 10 types<br>Area: landr and Manisa provinces,<br>western Turkey.

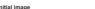

2. Thematic map of land cover types **Mid-data: I andere TM lens** Initial clata: Landsal TM Image<br>acquired on 1987.06.05 by EarthSel.<br>WRS-2, Path 198, Row 033.<br>Distributed by GLCF in GooTIFF. vised classification and cover classes: 15 types<br>irea: lamir and Manisa previnces. estern Turkey.

1 Landset TM initial image

LAND COVER TYPES IN PROVINES MANISA AND IZMIR. WESTERN TURKEY. Supervised classification applied to Landsat TM image. 1987.

1987 2000 Classified Landsat TM image (above) and thematic map of land cover types (below).

K ロ ▶ K @ ▶ K 할 ▶ K 할 ▶ | 할 | © 9 Q @

<span id="page-13-0"></span>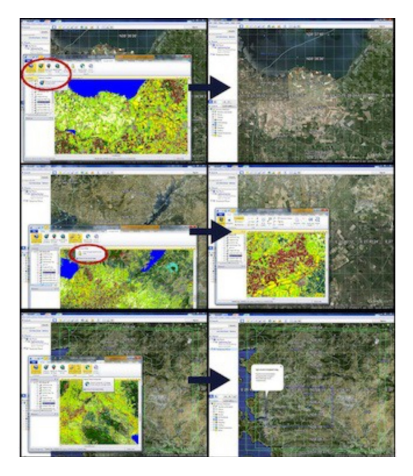

Linking Map with the Google Earth

- $\blacktriangleright$  The selected areas with the most diverse landscape structure and high heterogeneity of the land cover types, have been verified by the overlapping of the Google Earth aerial images.
- ▶ The function "connect to Google Earth" was activated that enabled to visualize the same region of the current study on the Google Earth in a simultaneous way.
- ▶ The functions "Link Google Earth to View" and "Sync Google Earth to View" enabled to synchronize the view areas between the Google Earth and the current view on the image.
- $\blacktriangleright$  This enabled to check the difficult study areas where questions arose in which land cover type this site belongs.

### <span id="page-14-0"></span>Computing Error Matrix

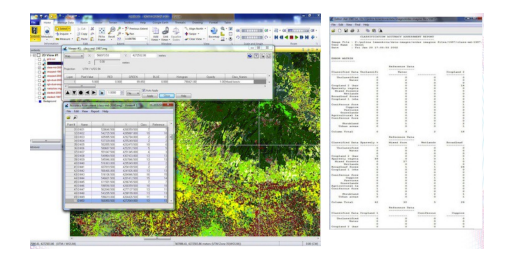

Left: Correction of the assigned class values of the generated points according to the real values. Right: Error matrix generated for each land cover class, Landsat TM classification 1987.

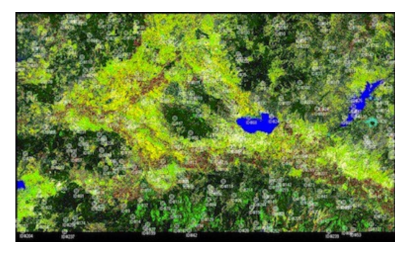

Results validation: the quality control and validation of the results Quality control was performed using accuracy assessment operati[ons](#page-13-0) i[n E](#page-15-0)[rd](#page-13-0)[as](#page-14-0) [Im](#page-15-0)[a](#page-13-0)[gin](#page-14-0)[e](#page-13-0) [m](#page-12-0)e[nu](#page-17-0)<br> $\iff x \in \mathbb{R}^n$ 

 $299$ 

<span id="page-15-0"></span>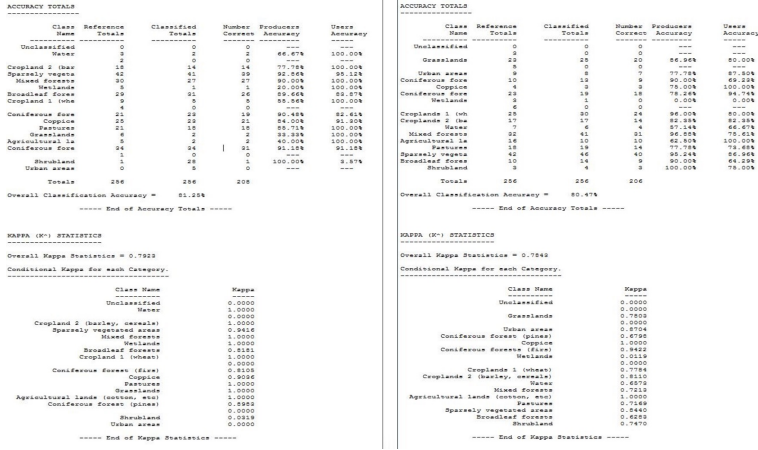

 $1 - 1$ 

Classification of Landsat TM image, 1987. Classification of Landsat TM image, 2000.

K ロ ▶ K @ ▶ K 할 ▶ K 할 ▶ | 할 | ⊙Q @

#### <span id="page-16-0"></span>Accuracy Results: Kappa Statistics

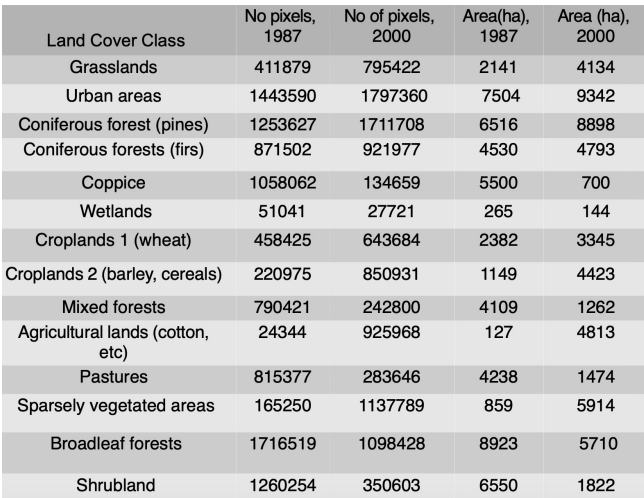

Accuracy results for Landsat TM image classification are computed as follows:

- $\blacktriangleright$  The classification of the image 1987: accuracy 81.25%, 2000: 80,47%.
- **Image 2000: 0.7843, for the image 1987: 0.7923**<br> $\begin{array}{rcl}\n\bullet & \bullet & \bullet & \bullet \\
\bullet & \bullet & \bullet & \bullet & \bullet\n\end{array}$

- <span id="page-17-0"></span> $\blacktriangleright$  The results indicate changes in land cover types affected by human activities, i.e. increased agricultural areas.
- $\blacktriangleright$  1987: croplands (wheat) covered 71% of the today's area (2000): 2382 vs. 3345 ha.
- Increase in barley cropland areas is noticeable as well:  $1149$  ha in 1987 vs.  $4423$ ha in 2000.
- $\triangleright$  Sparsely vegetated areas now also occupy more areas : 5914 ha in 2000 against 859 ha in 1987.
- $\triangleright$  Natural vegetation, decreased, which can be explained by the expansion of the agricultural lands.
- $\triangleright$  1987: coppice areas covered 5500 ha while later on there are only 700 ha in this land type.

**YO A REPART AND A REPAIR** 

#### <span id="page-18-0"></span>**Conclusions**

Conclusions:

- $\triangleright$  Increased human activities (agricultural works, urbanization, industrialization) affect environment, cause negative impacts on the ecosystems and make changes in the vegetation coverage (land cover types).
- $\triangleright$  Climate change affect land cover types: decrease of typical woody vegetation.
- $\triangleright$  Drastic land use changes are recorded and detected in diverse regions of Turkey, including Izmir surroundings.

Résumé:

- $\blacktriangleright$  Monitoring land cover changes is necessary for maintaining environmental sustainability.
- $\blacktriangleright$  Updated information and spatial analysis are useful tools.
- $\triangleright$  The presentation demonstrated how landscapes changed in the selected study area at a 13-year time span (1987-2000).
- $\blacktriangleright$  The data included Landsat imagery covering research area. The image processing was done by classification methods.
- $\blacktriangleright$  The classification results detected changes in landscapes in 2000 comparing to 1987. This proved anthropogenic impacts on the landscapes which affect sustainable environmental development of the region.
- $\triangleright$  The results demonstrated successful combination of the RS data and methods of GIS spatial analysis, effective for monitoring of highly heterogeneous landscapes in the area of intensive anthropogenic activities.

# <span id="page-19-0"></span>Thank you for attention !

Acknowledgements:

Current research has been supported by the TÜBİTAK: Türkiye Bilimsel ve Teknoloji Arastirma Kurumu (The Scientific and Technological Research Council of Turkey) Research Fellowship for Foreign Citizens, No. 2216 for 2012. The research stay was done during 11-12.2012 at Ege University, Faculty of Geography, Izmir, Turkey.

**KED KARD KED KED E VOQO** 

<span id="page-20-0"></span>Alrababah M.A., & Alhamad M.N. (2006) Land use/cover classification of arid and semiarid Mediterranean landscapes using Landsat ETM. International Journal of Remote Sensing, 27 (13), 2703-2718.

Ataberk E., and Baykal F. (2011). Utilization of natural and cultural resources of Dikili (Izmir) for tourism. Procedia Social and Behavioral Sciences 19, 173-180.

Baskent E.Z., Kadiogullari A.I. (2007). Spatial and temporal dynamics of land use pattern in Turkey: A case study in Inegol, Landscape and Urban Planning 81, 316-327.

Benedetti R., Rossini P. & Taddei R. (1994) Vegetation classification in the Middle Mediterranean area by satellite data. International Journal of Remote Sensing 15 (3).

Burak S., Dogan E., Gazioglu, C. (2004) Impact of urbanization and tourism on coastal environment. Ocean & Coastal Management 47, 515-527.

Efe, R. (2000). The impact of land use changes on natural vegetation along the coastal zone between Edremit and Kucukkuyu. In: International Symposium on Desertification, Turkey, Proceedings, pp. 222-227.

Hepcan S., Hepcan C.C., Bouwma I.M., Jongman R.H.G., Özkan M.B. (2009) Ecological networks as a new approach for nature conservation in Turkey: A case study of Izmir Province. Landscape and Urban Planning 90, 143-154.

### <span id="page-21-0"></span>Bibliography

- $^1$  M. Klaučo, B. Gregorová, U. Stankov, V. Marković, and P. Lemenkova, "Landscape metrics as indicator for ecological significance: assessment of Sitno Natura 2000 sites, Slovakia", in [Ecology and environmental](https://doi.org/10.6084/m9.figshare.7434200) [protection, Proceedings of International Conference](https://doi.org/10.6084/m9.figshare.7434200) (2014), pp. 85–90, <http://elib.bsu.by/handle/123456789/103362>.
- $2$  M. Klaučo, B. Gregorová, U. Stankov, V. Marković, and P. Lemenkova, "Determination of ecological significance based on geostatistical assessment: a case study from the Slovak Natura 2000 protected area", [Central European](https://doi.org/10.2478/s13533-012-0120-0) [Journal of Geosciences](https://doi.org/10.2478/s13533-012-0120-0) 5, 28–42, issn: 1896-1517 (2013), [https://www.degruyter.com/view/j/geo.2013.5.issue-1/s13533-012-0120-0/s13533-012-0120-](https://www.degruyter.com/view/j/geo.2013.5.issue-1/s13533-012-0120-0/s13533-012-0120-0.xml?format=INT) [0.xml?format=INT](https://www.degruyter.com/view/j/geo.2013.5.issue-1/s13533-012-0120-0/s13533-012-0120-0.xml?format=INT).
- <sup>3</sup> P. Lemenkova, "Rural Sustainability and Management of Natural Resources in Tian Shan Region, Central Asia", in [Celebrating Pastoral Life, Heritage and Economic Development, Proceedings International Conference,](https://doi.org/10.6084/m9.figshare.7211927.v2) edited by F. Papageorgiou (2014), pp. 81–89, isbn: 978-960-6676-22-2.
- <sup>4</sup> P. Lemenkova, "Opportunities for Classes of Geography in the High School: the Use of 'CORINE' Project Data, Satellite Images and IDRISI GIS for Geovisualization", in [Perspectives for the development of higher education,](https://doi.org/10.6084/m9.figshare.7211933) [Proceedings of 7th International Conference,](https://doi.org/10.6084/m9.figshare.7211933) edited by V. Pestis, A. A. Duduk, A. V. Sviridov, and S. I. Yurgel (2014), pp. 284–286, isbn: 978-985-537-042-1, [https://www.ggau.by/downloads/prints/Sbornik\\_72014\\_](https://www.ggau.by/downloads/prints/Sbornik_72014_konferencii_perspektivy_razvitija_vysshej_shkoly.pdf) konferencii perspektivy razvitija vysshej shkoly.pdf.
- <sup>5</sup> P. Lemenkova, "Monitoring changes in agricultural landscapes of Central Europe, Hungary: application of ILWIS GIS for image processing", in [Geoinformatics: theoretical and applied aspects, Proceedings of 12th International](https://doi.org/10.3997/2214-4609.20142479) [Conference](https://doi.org/10.3997/2214-4609.20142479) (2013).
- <sup>6</sup> P. Lemenkova, "Geospatial Technology for Land Cover Analysis", [Middle East and Africa \(MEA\) Geospatial](https://doi.org/10.6084/m9.figshare.7439228) [Digest \(2013\),](https://doi.org/10.6084/m9.figshare.7439228) <https://www.geospatialworld.net/article/geospatial-technology-for-land-cover-analysis/>, e-magazine (periodical).
- P. Lemenkova, "Impacts of Climate Change on Landscapes in Central Europe, Hungary", in [Current Problems of](https://doi.org/10.6084/m9.figshare.7211993) [Ecology, Ecological monitoring and management of natural protection, Proceedings of 8th International](https://doi.org/10.6084/m9.figshare.7211993) [Conference,](https://doi.org/10.6084/m9.figshare.7211993) Vol. 2 (2012), pp. 134–136, <https://elib.grsu.by/katalog/173327-393652.pdf>.

 $4 \Box + 4 \Box + 4 \Xi + 4 \Xi + 4 \Xi$ 

- <span id="page-22-0"></span> $8$  P. Lemenkova, "Water Supply and Usage in Central Asia, Tian Shan Basin", in [Civil eng., architecture &](https://doi.org/10.6084/m9.figshare.7211999) [environmental protection, Phidac-2012, Proceedings of the 4th International Symposium for Doctoral studies in](https://doi.org/10.6084/m9.figshare.7211999) [the Fields of Civil Engineering, Architecture & Environmental Protection,](https://doi.org/10.6084/m9.figshare.7211999) edited by Z. Grdic and G. Toplicic-Curcic (Sept. 2012), pp. 331–338, isbn: 978-86-88601-05-4.
- <sup>9</sup> P. Lemenkova, "Seagrass Mapping and Monitoring Along the Coasts of Crete, Greece", M.Sc. Thesis (University of Twente, Faculty of Earth Observation and Geoinformation (ITC), Enschede, Netherands, Mar. 8, 2011), 158 pp., <https://thesiscommons.org/p4h9v>.
- <sup>10</sup>P. Lemenkova, "Using ArcGIS in Teaching Geosciences", Russian, B.Sc. Thesis (Lomonosov Moscow State University, Faculty of Educational Studies, Moscow, Russia, June 5, 2007), 58 pp., <https://thesiscommons.org/nmjgz>.
- 11P. Lemenkova, "Geoecological Mapping of the Barents and Pechora Seas", Russian, B.Sc. Thesis (Lomonosov Moscow State University, Faculty of Geography, Deparmnet of Cartography and Geoinformatics, Moscow, Russia, May 18, 2004), 78 pp., <https://thesiscommons.org/bvwcr>.
- $12P$ . Lemenkova, Ecological and Geographical Mapping of the Baltic Sea Region in the Gulf of Finland, Russian, Moscow, Russia: Lomonosov Moscow State University, Mar. 30, 2002, <https://zenodo.org/record/2574447>, Term Paper.
- 13P. Lemenkova and I. Elek. "Clustering Algorithm in ILWIS GIS for Classification of Landsat TM Scenes: a Case Study of Mecsek Hills Region, Hungary", in [Geosciences and environment, Near-surface geophysics, Proceedings](https://doi.org/10.6084/m9.figshare.7434218.v1) [3rd International Conference,](https://doi.org/10.6084/m9.figshare.7434218.v1) edited by S. Komatina-Petrovic (2012).
- <sup>14</sup>P. Lemenkova, B. Forbes, and T. Kumpula, "Mapping Land Cover Changes Using Landsat TM: A Case Study of Yamal Ecosystems, Arctic Russia", in [Geoinformatics: theoretical and applied aspects, Proceedings of the 11th](https://doi.org/10.6084/m9.figshare.7434242.v1) [International Conference](https://doi.org/10.6084/m9.figshare.7434242.v1) (2012), <https://elibrary.ru/item.asp?id=24527736>.
- <sup>15</sup>H. W. Schenke and P. Lemenkova, "Zur Frage der Meeresboden-Kartographie: Die Nutzung von AutoTrace Digitizer für die Vektorisierung der Bathymetrischen Daten in der Petschora-See", German, [Hydrographische](https://doi.org/10.6084/m9.figshare.7435538.v2) Nachrichten 25, 16–21, issn[: 0934-7747 \(2008\).](https://doi.org/10.6084/m9.figshare.7435538.v2)
- <sup>16</sup>I. Suetova, L. Ushakova, and P. Lemenkova, "Geoecological Mapping of the Barents Sea Using GIS", in [Digital](https://doi.org/10.6084/m9.figshare.7435529) [cartography & gis for sustainable development of territories, Proceedings of the International Cartographic](https://doi.org/10.6084/m9.figshare.7435529) [Conference](https://doi.org/10.6084/m9.figshare.7435529) (2005), <https://icaci.org/icc2005/>.

 $\mathbf{E}$  .

 $OQ$ 

<sup>17</sup>I. Suetova. L. Ushakova, and P. Lemenkova, "Geoinformation mapping of the Barents and Pechora Seas", Geography and Natural Resources 4[, edited by V. A. Snytko, 138–142,](https://doi.org/10.6084/m9.figshare.7435535) issn: 1875-3728 (2005), [http://www.izdatgeo.ru/journal.php?action=output&id=3&lang\\_num=2&id\\_dop=68](http://www.izdatgeo.ru/journal.php?action=output&id=3&lang_num=2&id_dop=68)[.](#page-21-0)